**[董亮](https://zhiliao.h3c.com/User/other/0)** 2007-08-09 发表

The configuration of POE on S5600 switches

I Requirement for the diagram

1.Port GigabitEthernet1/0/1 of Switch A connect to Switch B、Port

GigabitEthernet1/0/2 of Switch A connect to AP. Port GigabitEthernet1/0/24 will conn ect to an important AP;

2. All AP need max power is 2500 milliwatt ,power of Switch B is 12000 milliwatt;

3. when Switch A work under max load,the AP which port GigabitEthernet1/0/24 of S

- witch A connect to should be higher priority than any other AP.
- II Network topology

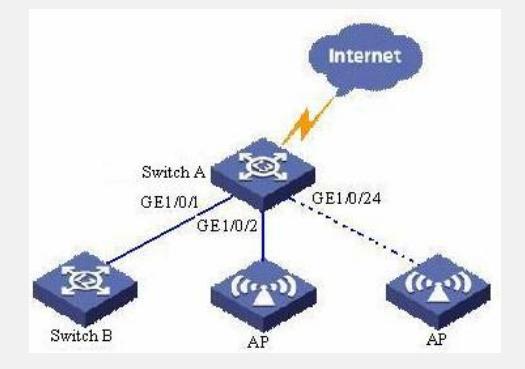

III Steps of configuration

1. enable poe function of port GigabitEthernet1/0/1、GigabitEthernet1/0/2and GigabitEthernet1/0/24 [Switch] interface GigabitEthernet 1/0/1 [Switch-GigabitEthernet1/0/1] poe enable [Switch-GigabitEthernet1/0/1] quit [Switch] interface GigabitEthernet 1/0/2 [Switch-GigabitEthernet1/0/2] poe enable [Switch-GigabitEthernet1/0/2] quit [Switch] interface GigabitEthernet 1/0/24 [Switch-GigabitEthernet1/0/24] poe enable [Switch-GigabitEthernet1/0/24] quit 2. Set the max power of GigabitEthernet1/0/1 is 12000 milliwatt. Set the max power of GigabitEthernet1/0/2 is 2500 milliwatt [Switch] interface GigabitEthernet 1/0/1 [Switch-GigabitEthernet1/0/1] poe max-power 12000 [Switch-GigabitEthernet1/0/1] quit [Switch] interface GigabitEthernet 1/0/2 [Switch-GigabitEthernet1/0/2] poe max-power 2500 [Switch-GigabitEthernet1/0/2] quit 3. Set priority of port GigabitEthernet1/0/24 is critical, to make sure port G igabitEth ernet1/0/24 should power supply at the first place. [Switch] interface GigabitEthernet 1/0/24 [Switch-GigabitEthernet1/0/24] poe priority critical [Switch-GigabitEthernet1/0/24] quit 4. Set mode of power supply management is auto [Switch] poe power-management auto 5. Enable compatibility detection to power supply to some PD fall short of 802.3af [Switch] poe legacy enable IV Key notes in the configuration None.